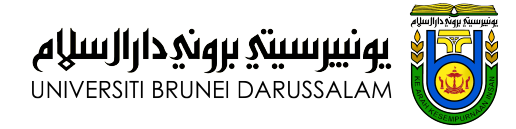

## **Regression modelling using I-priors**

NUS Department of Statistics & Data Science Seminar

Haziq Jamil Mathematical Sciences, Faculty of Science, UBD https://haziqj.ml

Wednesday, 16 November 2022

### **Overview**

Introduction Regression analysis I-priors Regression using I-priors Reproducing kernel Hilbert spaces The Fisher information The I-prior

### Estimation

Model hyperparameters Estimation methods Computational bottleneck Data examples Longitudinal analysis Predicting fat content Conclusions & further work

### **Regression analysis**

For  $i = 1, \ldots, n$ , consider the regression model

$$
y_i = f(x_i) + \epsilon_i
$$
  

$$
(\epsilon_1, \ldots, \epsilon_n)^{\top} \sim N_n(0, \Psi^{-1})
$$
 (1)

where each  $y_i \in \mathbb{R}$ ,  $x_i \in \mathcal{X}$  (some set of covariates), and f is a regression function. This forms the basis for a multitude of statistical models:

- 1. Ordinary linear regression when  $f$  is parameterised linearly.
- 2. Varying intercepts/slopes model when  $\mathcal X$  is grouped.
- 3. Smoothing models when  $f$  is a smooth function.
- 4. Functional regression when  $X$  is functional.

### Goal

To estimate the regression function f given the observations  $\{(y_i, x_i)\}_{i=1}^n$ .

# **1. Ordinary linear regression**

Suppose  $f(x_i) = x_i^{\top}$  $i_j^\top \beta$  for  $i = 1, \ldots, n$ , where  $x_i, \beta \in \mathbb{R}^p$ .

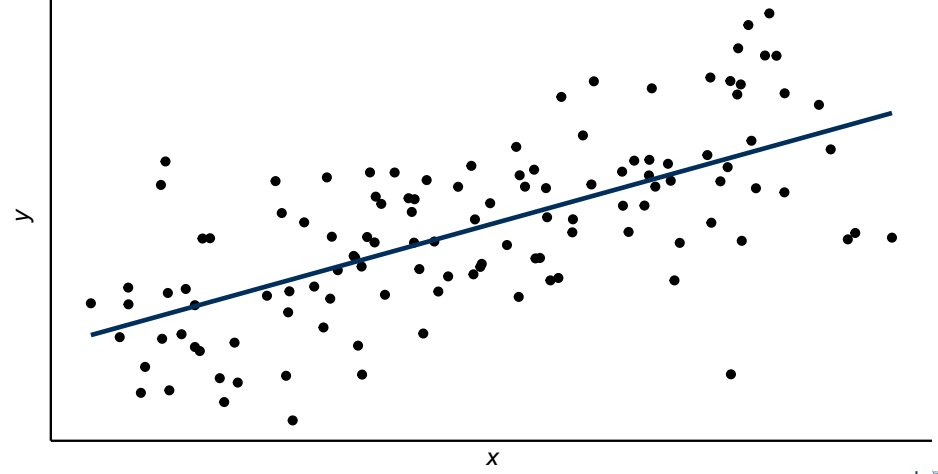

## **2. Varying intercepts/slopes model**

Suppose each unit  $i = 1, \ldots, n$  relates to the *k*th observation in group  $j \in \{1, \ldots, m\}$ . Model the function f additively:

$$
f(x_{kj}, j) = f_1(x_{kj}) + f_2(j) + f_{12}(x_{kj}, j).
$$

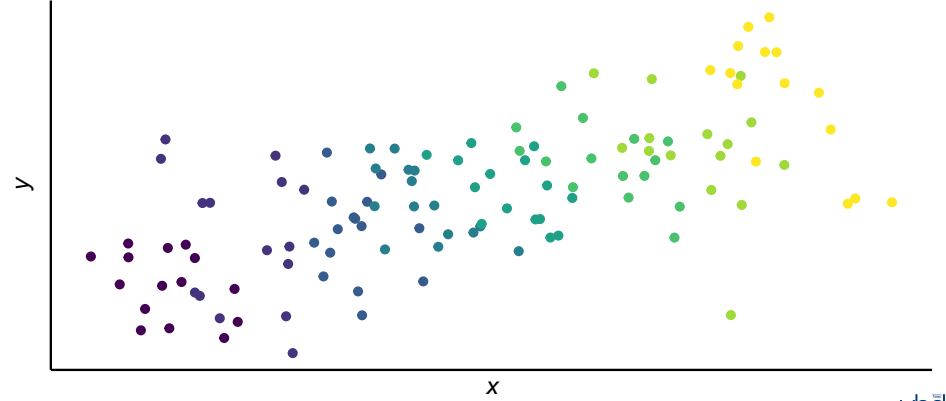

Uba

## **2. Varying intercepts/slopes model**

Suppose each unit  $i = 1, \ldots, n$  relates to the kth observation in group  $j \in \{1, \ldots, m\}$ . Model the function f additively:

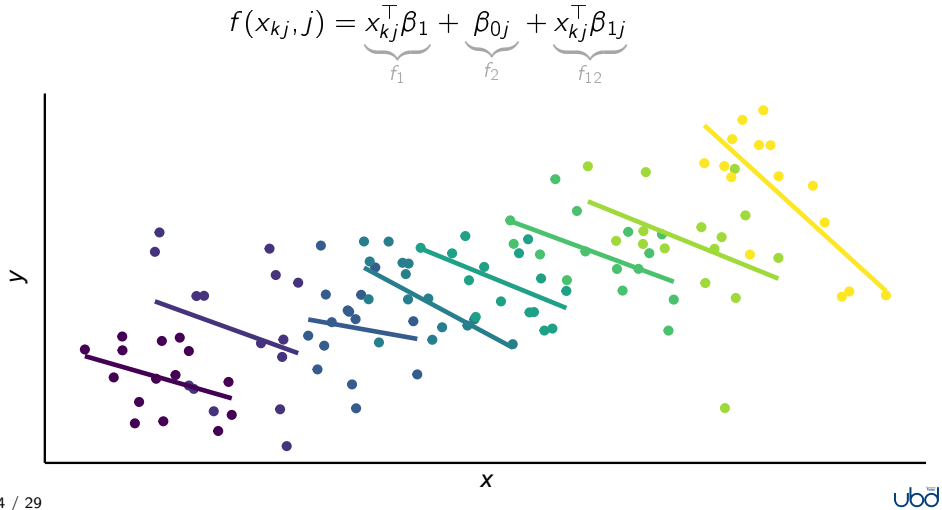

## **3. Smoothing models**

Suppose  $f \in \mathcal{F}$  where  $\mathcal F$  is a space of "smoothing functions" (models like LOESS, kernel regression, smoothing splines, etc.).

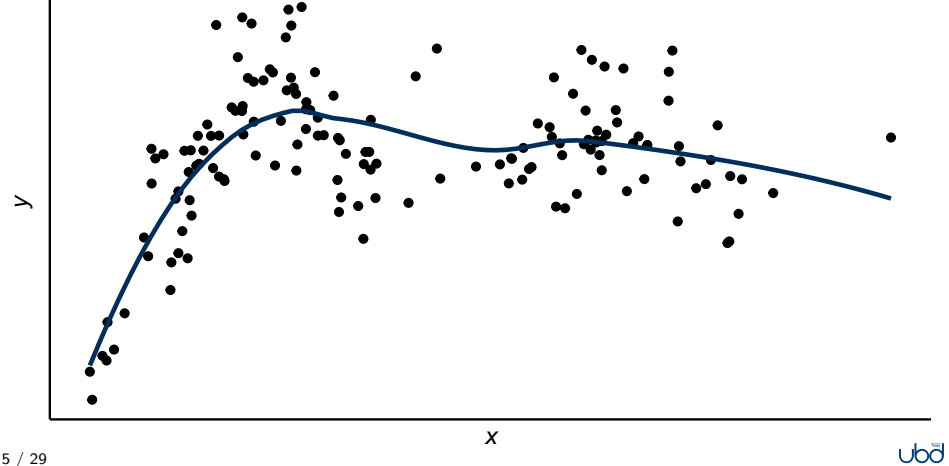

## **4. Functional regression**

Suppose the input set  $\mathcal X$  is functional. The (linear) regression aims to estimate a coefficient function  $\beta : \mathcal{T} \to \mathbb{R}$ 

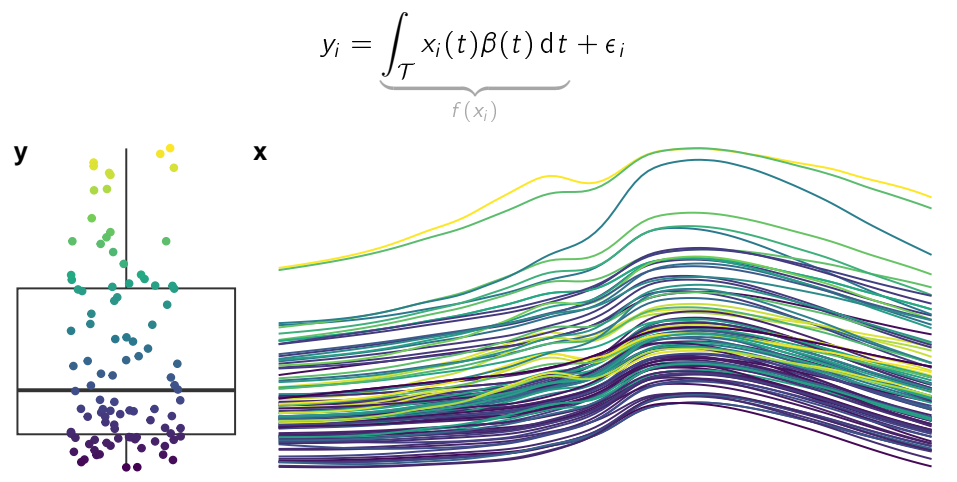

Introduction Regression using I-priors Estimation Data examples Conclusions & further work<br>0000000000 0000000 00000 0000 0000

### **The I-prior**

For the normal model stated in  $(1)$ , we assume that  $f$  lies in some RKHS of functions  $F$ , with reproducing kernel h over  $X$ .

Definition 1 (I-prior)

With  $f_0 \in \mathcal{F}$  a prior guess, the entropy maximising prior distribution for f, subject to constraints, is

$$
f(x) = f_0(x) + \sum_{i=1}^{n} h(x, x_i) w_i
$$
  
\n
$$
(w_1, ..., w_n)^{\top} \sim N_n(0, \Psi)
$$
 (2)

Therefore, the covariance kernel of  $f(x)$  is determined by the function

$$
k(x, x') = \sum_{i=1}^{n} \sum_{j=1}^{n} \Psi_{ij} h(x, x_i) h(x', x_j),
$$
 (3)

which happens to be the *Fisher information* between evaluations of f . 7 / 29

$$
\text{ub} \bar{\text{d}}
$$

## **The I-prior (cont.)**

### Interpretation:

The more information about  $f$ , the larger its prior variance, and hence the smaller the influence of the prior mean  $f_0$  (and vice versa).

## **The I-prior (cont.)**

Interpretation:

The more information about  $f$ , the larger its prior variance, and hence the smaller the influence of the prior mean  $f_0$  (and vice versa).

Of interest then are

1. Posterior distribution for the regression function,

$$
p(f | y) = \frac{p(y | f)p(f)}{\int p(y | f)p(f) \, df}.
$$

2. Posterior predictive distribution (given a new data point  $x_*$ )

$$
p(y_* | y) = \int p(y_* | f_*) p(f_* | y) d f_*,
$$
  
where  $f_* = f(x_*)$ .

8 / 29

 $(1)$  + an I-prior on f implies

 $\mathbf{y} \mid \mathbf{f} \sim \mathrm{N}_n(\mathbf{f}, \mathbf{\Psi}^{-1})$  $\mathbf{f} \sim \mathrm{N}_n(\mathbf{f}_0, \mathbf{H}\boldsymbol{\Psi}\mathbf{H})$ 

Thus,  $\mathbf{y} \sim N_n(\mathbf{f}_0, \mathbf{V}_y := \mathbf{H}\mathbf{\Psi}\mathbf{H} + \mathbf{\Psi}^{-1}).$ 

Introduction Regression using I-priors Estimation Data examples Conclusions & further work

### **Posterior regression function**

Denote by

• 
$$
\mathbf{y} = (y_1, \ldots, y_n)^\top
$$

• 
$$
f = (f(x_1), \ldots, f(x_n))^\top
$$

• 
$$
\mathbf{f}_0 = (f_0(x_1), \ldots, f_0(x_n))^\top
$$

• 
$$
\mathbf{H} = (h(x_i, x_j))_{i,j=1}^n \in \mathbb{R}^{n \times n}
$$

Lemma 2

The posterior distribution for  $f$  is Gaussian with mean and covariance

$$
E(f(x) | y) = f_0(x) + \sum_{i=1}^n h(x, x_i) \hat{w}_i
$$
 (4)

Cov 
$$
(f(x), f(x') | \mathbf{y}) = \sum_{i=1}^{n} \sum_{j=1}^{n} (\mathbf{V}_y^{-1})_{ij} h(x, x_i) h(x', x_j)
$$
 (5)

where  $\hat{w}_1, \ldots, \hat{w}_n$  are given by  $\hat{\mathbf{w}} := \mathsf{E}\left(\mathbf{w} \mid \mathbf{y}\right) = \mathbf{\Psi} \mathbf{H} \mathbf{V}_{\mathcal{Y}}^{-1} (\mathbf{y} - \mathbf{f}_0).$ 

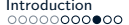

## **Illustration**

Observations  $\{(y_i, x_i) | y_i, x_i \in \mathbb{R} \ \forall i = 1, \ldots, n\}.$ 

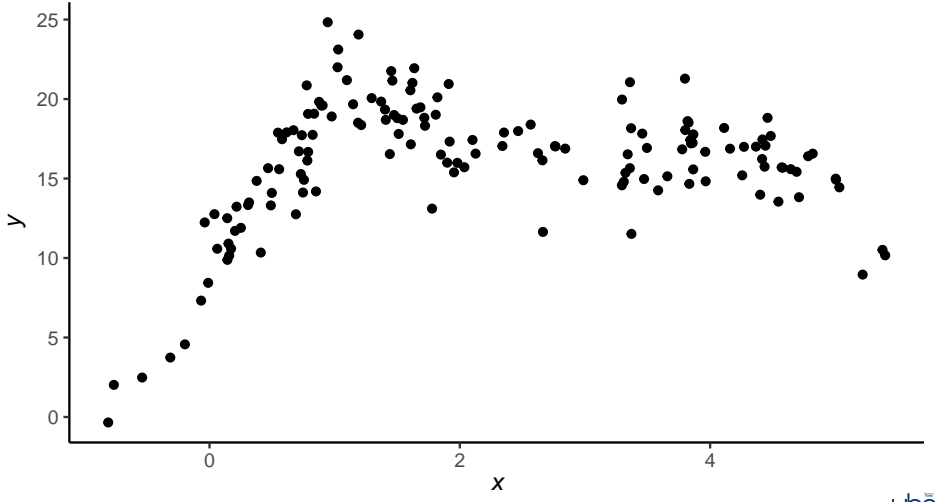

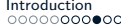

## **Illustration**

Choose  $h(x, x') = e^{-\frac{||x - x'||^2}{2s^2}}$  $\overline{{}^{{}^{2s^2}} }$  (Gaussian kernel). Sample paths from I-prior:

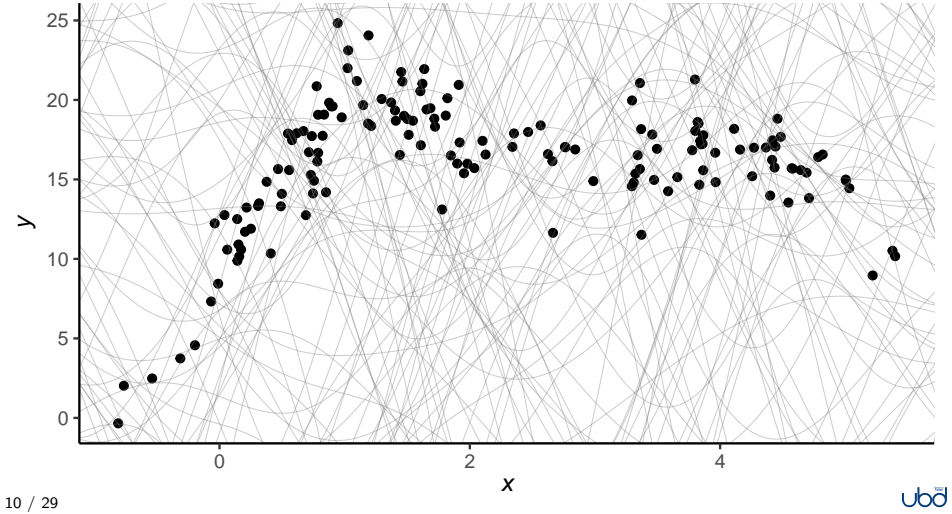

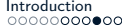

## **Illustration**

Sample paths from the posterior of  $f$ :

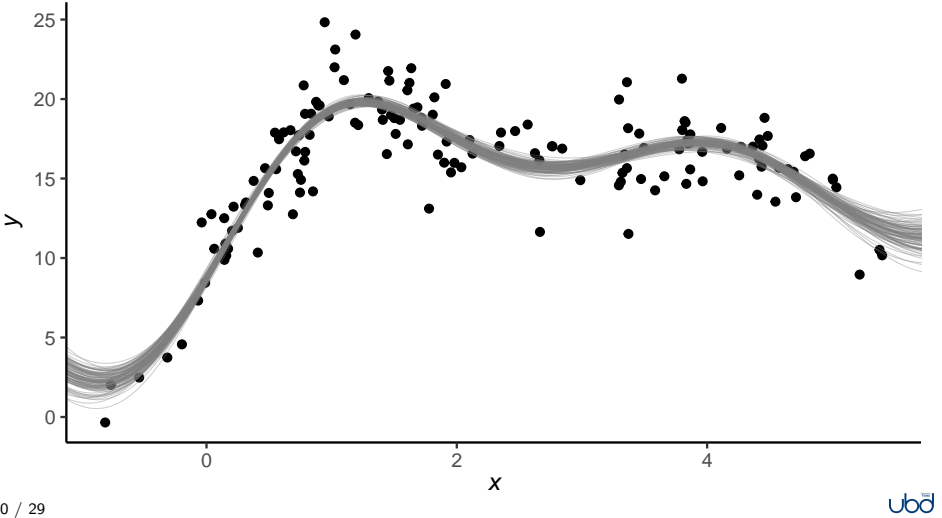

## **Illustration**

Posterior mean estimate for  $y = f(x)$  and its 95% credibility interval:

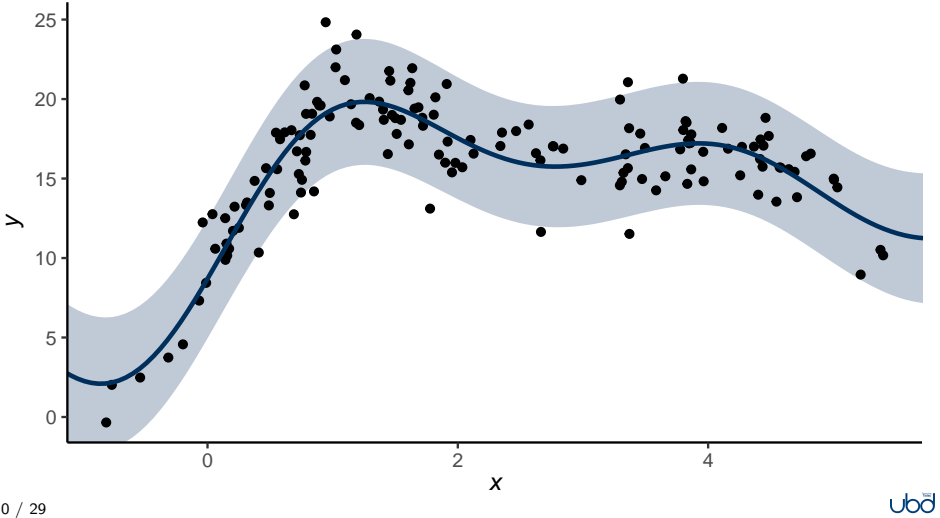

## **Illustration**

Other Bayesian stuff e.g. posterior predictive checks for  $\{y_1, \ldots, y_n\}$ :

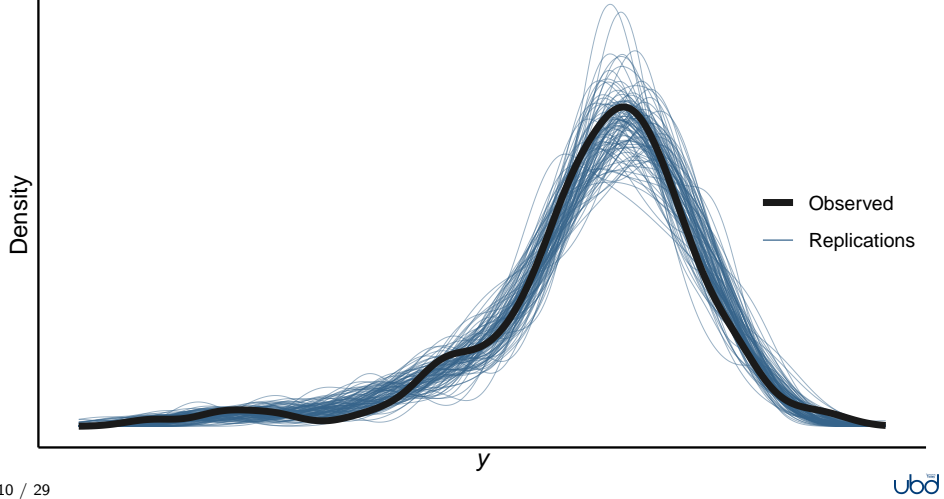

## **Why I-priors?**

### Highlights

- An objective, data-driven prior. No user input required.
- The I-prior is proper; posterior estimates are thus *admissible*.
- Intuitive regression approachmodel purpose is effected by kernel choices.

### Competitors:

Tikhonov regulariser (e.g. cubic spline smoother)

$$
\hat{f} = \underset{f}{\arg \min} \sum_{i=1}^{n} (y_i - f(x_i))^2 + \lambda \int f''(x)^2 dx
$$

 Gaussian process regression (Rasmussen & Williams, 2006) 11 / 29

$$
\underset{\text{non-dimensional Hamiltonian}}{\underset{\text{non-dimensional Hamiltonian}}{\text{normalism}}}\underset{\text{non-dimensional Hamiltonian}}{\underset{\text{non-dimensional Hamiltonian}}{\text{normalism}}}\underset{\text{non-dimensional Hamiltonian}}{\underset{\text{non-dimensional Hamiltonian}}{\text{normalism}}}\underset{\text{non-dimensional Hamiltonian}}{\overset{\text{non-dimensional symmetries}}{\text{normalism}}}\underset{\text{non-dimensional Hamiltonian}}{\overset{\text{non-dimensional D}}{\text{normalism}}}\underset{\text{non-dimensional D}}{\overset{\text{non-dimensional D}}{\text{normalism}}}\underset{\text{non-dimensional D}}{\overset{\text{non-dimensional D}}{\text
$$

**State of the art**

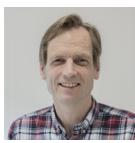

Professor Wicher Bergsma *London School of Economics and Political Science*

- 1. Jamil, H. (2018). *Regression modelling using priors depending on Fisher information covariance kernels (I-priors)* [Doctoral dissertation, London School of Economics and Political Science].
- 2. Bergsma, W. (2019). Regression with I-priors. *Journal of Econometrics and Statistics*. https://doi.org/10.1016/j.ecosta.2019.10.002
- 3. Jamil, H., & Bergsma, W. (2019). iprior: An R Package for Regression Modelling using I-priors. *arXiv:1912.01376 [stat]*
- 4. Bergsma, W., & Jamil, H. (2020). Regression modelling with I-priors: With applications to functional, multilevel and longitudinal data. *arXiv:2007.15766 [math, stat]*
- 5. Jamil, H., & Bergsma, W. (2021). Bayesian Variable Selection for Linear Models Using I-priors. In S. A. Abdul Karim (Ed.), *Theoretical, modelling and numerical simulations toward industry 4.0* (pp. 107–132). Springer
- 6. Bergsma, W., & Jamil, H. (2022). Additive interaction modelling using I-priors. *Manuscript in prepration*

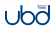

Introduction

Regression using I-priors Reproducing kernel Hilbert spaces The Fisher information The I-prior

**Estimation** 

Data examples

Conclusions & further work

### **Reproducing kernel Hilbert spaces**

*Assumption:*  $f \in \mathcal{F}$  *where*  $\mathcal{F}$  *is an RKHS with kernel h over*  $\mathcal{X}$ *.* 

### Definition 3 (Hilbert spaces)

A *Hilbert space*  $F$  is a vector space equipped with a positive definite inner product  $\langle \cdot, \cdot \rangle_{\mathcal{F}} : \mathcal{F} \times \mathcal{F} \to \mathbb{R}$ .

### Definition 4 (Reproducing kernels)

A symmetric, bivariate function  $h: \mathcal{X} \times \mathcal{X} \rightarrow \mathbb{R}$  is called a *kernel*, and it is a *reproducing kernel* of  $F$  if h satisfies

i.  $\forall x \in \mathcal{X}$ ,  $h(\cdot, x) \in \mathcal{F}$ ;

ii.  $\forall x \in \mathcal{X}$  and  $\forall f \in \mathcal{F}$ ,  $\langle f, h(\cdot, x) \rangle_{\mathcal{F}} = f(x)$ .

In particular,  $\forall x, x' \in \mathcal{F}$ ,  $h(x, x') = \langle h(\cdot, x), h(\cdot, x') \rangle_{\mathcal{F}}$ .

## **Reproducing kernel Hilbert spaces (cont.)**

### Theorem 5 (Moore-Aronszajn, etc.)

There is a bijection between

- i. the set of positive definite functions; and
- ii. the set of RKHSs.

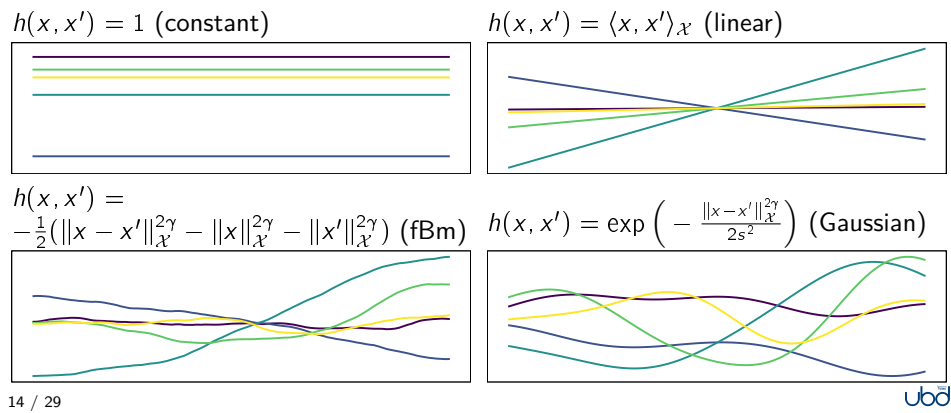

### **Building more complex RKHSs**

We can build complex RKHSs by adding and multiplying kernels:

- $\mathcal{F} = \mathcal{F}_1 \oplus \mathcal{F}_2$  is an RKHS defined by  $h = h_1 + h_2$ .
- $\mathcal{F} = \mathcal{F}_1 \otimes \mathcal{F}_2$  is an RKHS defined by  $h = h_1 h_2$ .

### Example 6 (ANOVA RKHS)

Consider RKHSs  $\mathcal{F}_k$  with kernel  $h_k$ ,  $k = 1, \ldots, p$ . The ANOVA kernel over the set  $\mathcal{X} = \mathcal{X}_1 \times \cdots \times \mathcal{X}_p$  defining the ANOVA RKHS  $\mathcal{F}$  is

$$
h(x, x') = \prod_{k=1}^{p} (1 + h_k(x, x')).
$$

For  $p = 2$  let  $\mathcal{F}_k$  be linear RKHS of functions over  $\mathbb{R}$ . Then  $f \in \mathcal{F}$  where  $\mathcal{F}=\mathcal{F}_{\emptyset}\oplus\mathcal{F}_{1}\oplus\mathcal{F}_{2}\oplus\mathcal{F}_{1}\otimes\mathcal{F}_{2}$  are of the form

$$
f(x_1, x_2) = \beta_0 + \beta_1 x_1 + \beta_2 x_2 + \beta_3 x_1 x_2.
$$

## **The Fisher information**

For the normal model  $(1)$ , the log-likelihood of  $f$  is given by

$$
\ell(f|y) = \text{const.} - \frac{1}{2} \sum_{i=1}^{n} \sum_{j=1}^{n} \psi_{ij} (y_i - \langle f, h(\cdot, x_i) \rangle_{\mathcal{F}}) (y_j - \langle f, h(\cdot, x_j) \rangle_{\mathcal{F}})
$$

Variational calculus leads us to the following result:

### Lemma 7 (Fisher information for regression function)

The Fisher information for f is

$$
\mathcal{I}_f = -\mathsf{E}\nabla^2 \ell(f|y) = \sum_{i=1}^n \sum_{j=1}^n \psi_{ij} h(\cdot, x_i) \otimes h(\cdot, x_j)
$$

where ' $\otimes$ ' is the tensor product of two vectors in  ${\mathcal F}.$ 

### **The Fisher information (cont.)**

It's helpful to think of  $\mathcal{I}_f$  as a bilinear form  $\mathcal{I}_f : \mathcal{F} \times \mathcal{F} \to \mathbb{R}$ , making it possible to compute the Fisher information on linear functionals  $f_g = \langle f, g \rangle_{\mathcal{F}}$ ,  $\forall g \in \mathcal{F}$  as  $\mathcal{I}_{f_g} = \langle \mathcal{I}_f, g \otimes g \rangle_{\mathcal{F} \otimes \mathcal{F}}$ .

In particular, between two points  $f_x := f(x)$  and  $f_{x'} := f(x')$  [since  $f_x = \langle f, h(\cdot, x) \rangle_{\mathcal{F}}$  we have:

$$
\mathcal{I}_f(x, x') = \langle \mathcal{I}_f, h(\cdot, x) \otimes h(\cdot, x') \rangle_{\mathcal{F} \otimes \mathcal{F}}
$$
\n
$$
= \left\langle \sum_{i=1}^n \sum_{j=1}^n \psi_{ij} h(\cdot, x_i) \otimes h(\cdot, j) , h(\cdot, x) \otimes h(\cdot, x') \right\rangle_{\mathcal{F} \otimes \mathcal{F}}
$$
\n
$$
= \sum_{i=1}^n \sum_{j=1}^n \psi_{ij} \langle h(\cdot, x), h(\cdot, x_j) \rangle_{\mathcal{F}} \langle h(\cdot, x'), h(\cdot, x_j) \rangle_{\mathcal{F}}
$$
\n
$$
= \sum_{i=1}^n \sum_{j=1}^n \psi_{ij} h(x, x_j) h(x', x_j) =: k(x, x')
$$
\n(from 3)

17 / 29

# **The I-prior**

### Lemma 8

The kernel (3) induces a finite-dimensional RKHS  $\mathcal{F}_n < \mathcal{F}$ , consisting of functions of the form  $\tilde{f}(x) = \sum_{i=1}^{n} h(x, x_i) w_i$  (for some real-valued  $w_i$ s) equipped with the squared norm

$$
\|\tilde{f}\|_{\mathcal{F}_n}^2=\sum_{i,j=1}^n\psi_{ij}^-\mathsf{w}_i\mathsf{w}_j,
$$

where  $\overline{\psi}_{ij}^-$  is the  $(i,j)$ th entry of  $\Psi^{-1}.$ 

- Let  $\mathcal R$  be the orthogonal complement of  $\mathcal F_n$  in  $\mathcal F$ . Then  $\mathcal F = \mathcal F_n \oplus \mathcal R$ , and any  $f \in \mathcal{F}$  can be uniquely decomposed as  $f = \tilde{f} + r$ , with  $\tilde{f} \in \mathcal{F}_n$  and  $r \in \mathcal{R}$ .
- The Fisher information for g is zero iff  $g \in \mathcal{R}$ . The data only allows us to estimate  $f \in \mathcal{F}$  by considering functions in  $\tilde{f} \in \mathcal{F}_n$ .

### **The I-prior (cont.)**

### Theorem 9 (I-prior)

Let  $\nu$  be a volume measure induced by the norm above, and let

$$
\tilde{p} = \arg \max_{p} \left\{-\int_{\mathcal{F}_n} p(f) \log p(f) \nu(\mathrm{d} f)\right\}
$$

subject to the constraint

$$
E_{f \sim p} ||f - f_0||_{\mathcal{F}_n}^2 = \text{constant}, \qquad f_0 \in \mathcal{F}.
$$

Then  $\tilde{p}$  is the Gaussian with mean  $f_0$  and covariance function  $k(x, x')$ .

### Equivalently, under the I-prior,  $f$  can be written in the form

$$
f(x) = f_0(x) + \sum_{i=1}^n h(x, x_i) w_i, \qquad (w_1, \ldots, w_n)^{\top} \sim N(0, \Psi)
$$

Introduction

Regression using I-priors

### Estimation

Model hyperparameters Estimation methods Computational bottleneck

Data examples

Conclusions & further work

### **Model hyperparameters**

$$
y_i = f_0(x_i) + \sum_{j=1}^n h_\lambda(x_i, x_j) w_j + \epsilon_i
$$
  
\n
$$
(\epsilon_1, \ldots, \epsilon_n)^\top \sim N_n(0, \Psi^{-1})
$$
  
\n
$$
(w_1, \ldots, w_n)^\top \sim N_n(0, \Psi)
$$
\n(6)

A number of hyperparameters remain undetermined. Further assumptions:

- 1. The error variance  $\Psi$  is known up to a low-dimensional parameter, e.g.  $\mathbf{\Psi} = \psi \mathbf{I}_n$ ,  $\psi > 0$  (iid errors).
- 2. Each RKHS  $\mathcal F$  is defined by the kernel  $h_\lambda = \lambda \tilde h$ , where  $\lambda \in \mathbb R$  is a scale<sup>1</sup> parameter.
- 3. Certain kernels also require tuning, e.g. the Hurst coefficient of the fBm or the lengthscale of the Gaussian. For now, assume fixed.

 $1$ This necessitates the use of reproducing kernel Krein spaces, as the kernels may no longer be positive definite.

## **Direct optimisation of (marginal) log-likelihood**

The marginal log-likelihood of  $(\lambda, \Psi)$  is

$$
\ell(\lambda, \Psi \mid \mathbf{y}) = \text{const.} - \frac{1}{2} \log |\mathbf{V}_{y}| - \frac{1}{2} (\mathbf{y} - \mathbf{f}_{0})^{\top} \mathbf{V}_{y}^{-1} (\mathbf{y} - \mathbf{f}_{0}),
$$

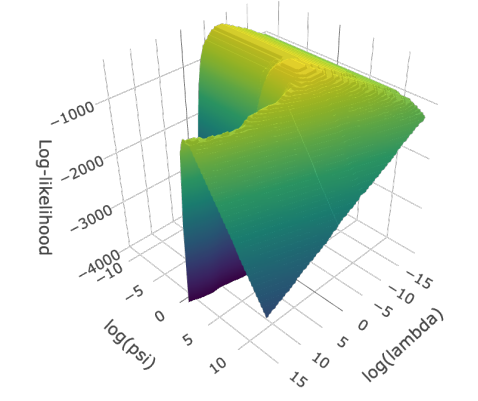

- −3000 e.g. conjugate gradients or Direct optimisation using Newton methods.
- Numerical stability issues–workaround: Cholesky or eigen decomposition.
- Prone to local optima.
- Possible to also optimise kernel hyperparameters.

## **EM algorithm**

An alternative view of the model:

$$
\mathbf{y} \mid \mathbf{w} \sim \mathrm{N}_n(\mathbf{f}_0 + \mathbf{H}_{\lambda} \mathbf{w}, \mathbf{\Psi}^{-1})
$$

$$
\mathbf{w} \sim \mathrm{N}_n(\mathbf{0}, \mathbf{\Psi})
$$

in which the w are "missing". The full data log-likelihood is

$$
L(\lambda, \Psi \mid \mathbf{y}, \mathbf{w}) = \text{const.} - \frac{1}{2} (\mathbf{y} - \mathbf{f}_0)^{\top} \Psi (\mathbf{y} - \mathbf{f}_0) - \frac{1}{2} \text{tr} (\mathbf{V}_{y} \mathbf{w} \mathbf{w}^{\top})
$$

$$
+ (\mathbf{y} - \mathbf{f}_0)^{\top} \Psi \mathbf{H}_{\lambda} \mathbf{w}
$$

The E-step entails computing

$$
Q_t(\lambda, \Psi) = \mathsf{E}\left\{L(\lambda, \Psi \mid \mathbf{y}, \mathbf{w}) \middle| \mathbf{y}, \lambda^{(t)}, \Psi^{(t)}\right\}
$$

in which the following posterior quantities are needed

$$
\hat{\mathbf{w}} := E(\mathbf{w} \mid \mathbf{y}, \lambda, \Psi) \quad \text{and} \quad \hat{\mathbf{W}} := E(\mathbf{w}\mathbf{w}^\top \mid \mathbf{y}, \lambda, \Psi) = \mathbf{V}_y^{-1} + \hat{\mathbf{w}}\hat{\mathbf{w}}^\top.
$$

22 / 29

### **EM algorithm (cont.)**

Let  $\tilde{\textbf{w}}^{(t)}$  and  $\tilde{\textbf{W}}^{(t)}$  be versions of  $\hat{\textbf{w}}$  and  $\hat{\textbf{W}}$  computed using  $\lambda^{(t)}$  and  $\textbf{\Psi}^{(t)}$ . The M-step entails solving

$$
\frac{\partial Q_t}{\partial \lambda} = -\frac{1}{2} \operatorname{tr} \left( \frac{\partial \mathbf{V}_y}{\partial \lambda} \tilde{\mathbf{W}}^{(t)} \right) + (\mathbf{y} - \mathbf{f}_0)^{\top} \mathbf{\Psi} \frac{\partial \mathbf{H}_{\lambda}}{\partial \lambda} \tilde{\mathbf{w}}^{(t)} = 0
$$
  

$$
\frac{\partial Q_t}{\partial \psi} = -\frac{1}{2} \operatorname{tr} \left( \frac{\partial \mathbf{V}_y}{\partial \psi} \tilde{\mathbf{W}}^{(t)} \right) - \frac{1}{2} (\mathbf{y} - \mathbf{f}_0)^{\top} \left( \mathbf{y} - \mathbf{f}_0 - 2 \mathbf{H}_{\lambda} \tilde{\mathbf{w}}^{(t)} \right) = 0
$$

- This scheme admits a closed-form solution for  $\psi$  and (sometimes) for  $\lambda$  too (e.g. linear addition of kernels  $h_{\lambda} = \lambda_1 h_1 + \dots + \lambda_p h_p$ ).
- Sequential updating  $\lambda^{(t)} \to \mathbf{V}^{(t+1)} \to \lambda^{(t+1)} \to \cdots$  (expectation conditional maximisation, Meng and Rubin, 1993).
- Computationally unattractive for optimising kernel hyperparameters.

## **Computational bottleneck**

In either estimation method,  $V_y^{-1}$  is computed and takes  $O(n^3)$  time.

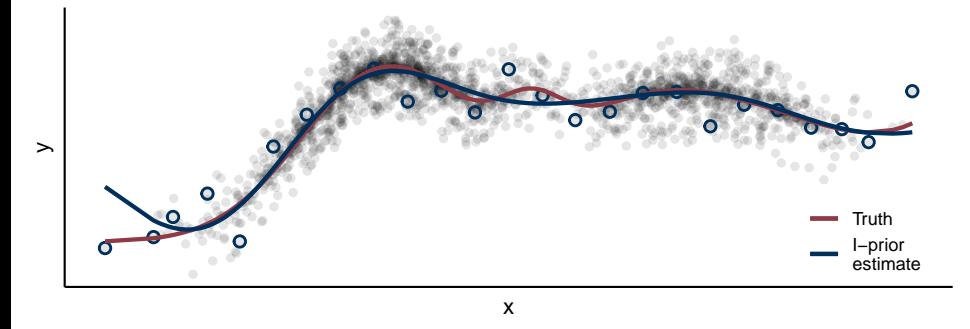

Trick: low-rank matrix approximations. Suppose  $H \approx Q Q^\top$ , where  $Q \in \mathbb{R}^{n \times m}$ ,  $m \ll n$ . Then, using the Woodbury matrix identity,

$$
V_y^{-1} = (H\Psi H + \Psi^{-1})^{-1} \approx \Psi - \Psi Q((Q^\top \Psi Q)^{-1} + Q^\top \Psi Q)^{-1} Q^\top \Psi
$$

is a much cheaper  $O(nm^2)$  operation (Williams & Seeger, 2001). 24 / 29

Introduction

Regression using I-priors

**Estimation** 

Data examples Longitudinal analysis Predicting fat content

Conclusions & further work

### **Longitudinal analysis of cow growth data**

*Aim: Discern whether there is a difference between two treatments given to cows, and whether this effect varies among individual cows.*

Data consists of a balanced longitudinal set of weights  $y_{it}$  for 60 cows. The herd were randomly split between two treatment groups  $\left( x_i \right)$ . Model

 $y_{it} = f_{1t}(i) + f_{2t}(x_i) + f_{12t}(i, x_i) + \epsilon_{it}$ 

assuming smooth effect of time, and nominal effect of cow index and treatment group.

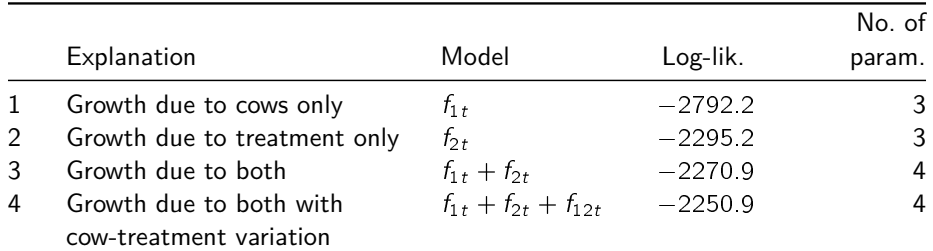

25 / 29

## **Growth curve**

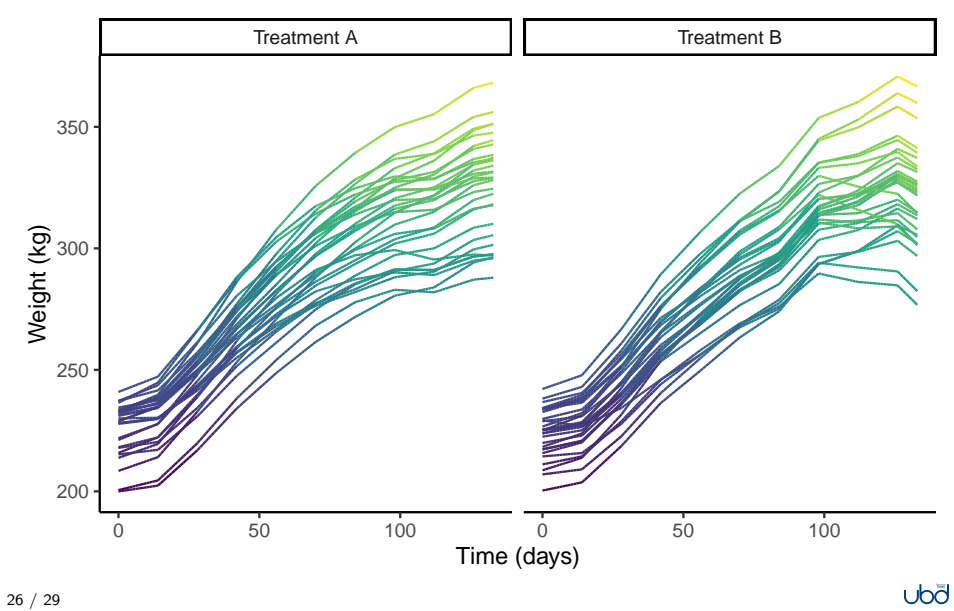

### **Predicting fat content in meat samples**

*Aim: Predict fat content of meat samples from its spectrometric curves (Tecator data set).*

For each meat sample i, data consist of 100 channel spectrum of absorbances  $(x_i(t))$  and its corresponding fat content  $(y_i)$ . Train/test split is  $160 + 55$ . Model

$$
y_i = f(x_i) + \epsilon_i
$$

where  $x_i$  is the *i*th spectral curve.

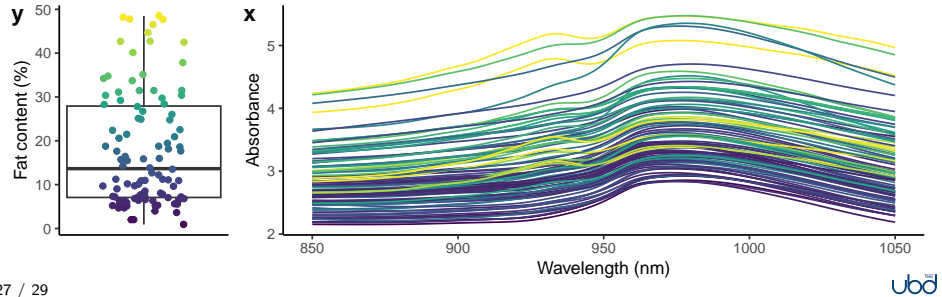

### **Results**

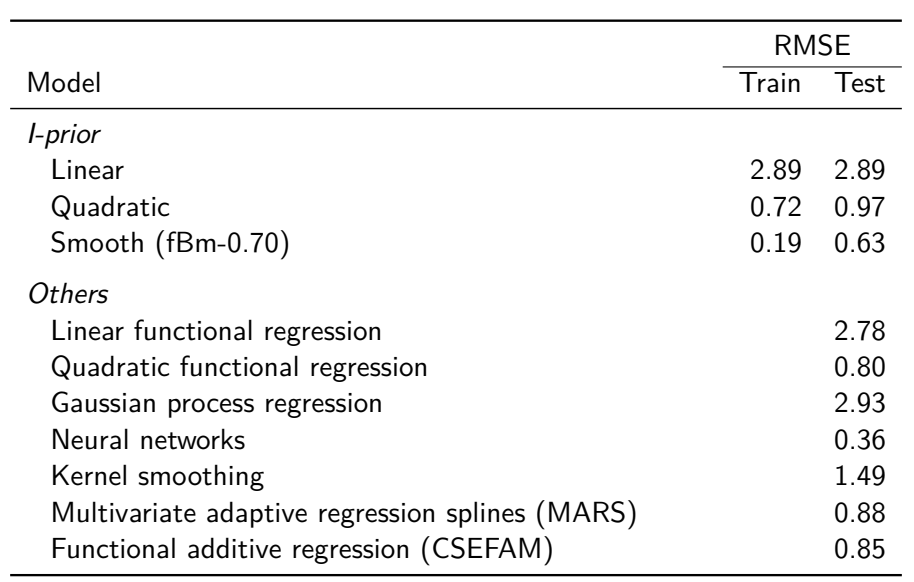

Introduction

Regression using I-priors

**Estimation** 

Data examples

Conclusions & further work

### **Summary**

A novel methodology for fitting a wide range of parameteric and nonparametric regression models.

- Parsimonious model specification and simple estimation.
- Inference is straightforward.
- Often yield comparable predictions to competing ML algorithms.

### Further work

- Extension to non-Gaussian errors (e.g. classification or count data).
- $O(n^3)$  computational bottleneck.

# Thank you!

## **References**

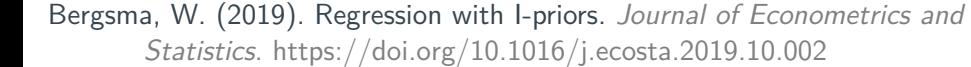

 Bergsma, W., & Jamil, H. (2020). Regression modelling with I-priors: With applications to functional, multilevel and longitudinal data. *arXiv:2007.15766 [math, stat]*.

- Bergsma, W., & Jamil, H. (2022). Additive interaction modelling using I-priors. *Manuscript in prepration*.
- Jamil, H. (2018). *Regression modelling using priors depending on Fisher information covariance kernels (I-priors)* [Doctoral dissertation, London School of Economics and Political Science].
- Jamil, H., & Bergsma, W. (2019). iprior: An R Package for Regression Modelling using I-priors. *arXiv:1912.01376 [stat]*.

### **References**

- Jamil, H., & Bergsma, W. (2021). Bayesian Variable Selection for Linear Models Using I-priors. In S. A. Abdul Karim (Ed.), *Theoretical, modelling and numerical simulations toward industry 4.0* (pp. 107–132). Springer.
- Meng, X.-L., & Rubin, D. B. (1993). Maximum likelihood estimation via the ecm algorithm: A general framework. *Biometrika*, *80*(2), 267–278. https://doi.org/10.1093/biomet/80.2.267
- Rasmussen, C. E., & Williams, C. K. I. (2006). *Gaussian processes for machine learning*. The MIT Press. http://www.gaussianprocess.org/gpml/
- Williams, C. K. I., & Seeger, M. (2001). Using the nyström method to speed up kernel machines. In T. K. Leen, T. G. Dietterich, & V. Tresp (Eds.), *Advances in neural information processing systems 13 (nips 2000)* (pp. 682–688).